sniffer ARP Cisco PDF

## https://www.100test.com/kao\_ti2020/581/2021\_2022\_\_E7\_BD\_91\_ E7\_AE\_A1\_E7\_BB\_8F\_E9\_c101\_581492.htm ARP

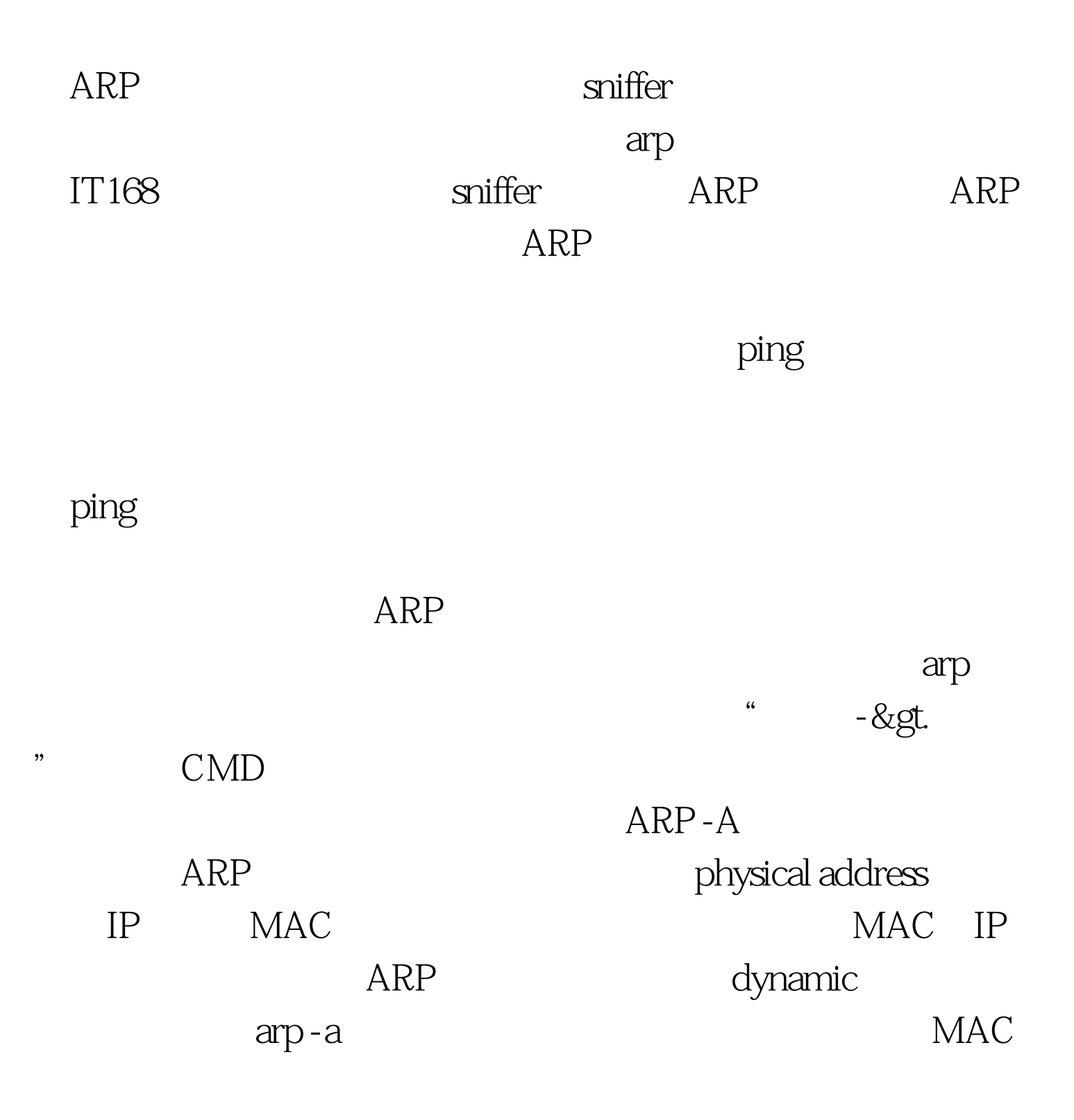

## $ARP$

192.168.2.1 MAC 00-10-5C-AC-3D-0A 192.168.2.1 MAC 00-10-5c-ac-31-b6 MAC ARP  $1$   $MAC$ and structure the sniffer that the sniffer structure is the sniffer structure of  $\mathbf{S}$ 

 $100Test$ www.100test.com